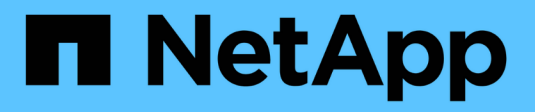

### **Informazioni sulle unità a nastro** ONTAP 9

NetApp April 24, 2024

This PDF was generated from https://docs.netapp.com/it-it/ontap/tape-backup/qualified-tape-drivesconcept.html on April 24, 2024. Always check docs.netapp.com for the latest.

# **Sommario**

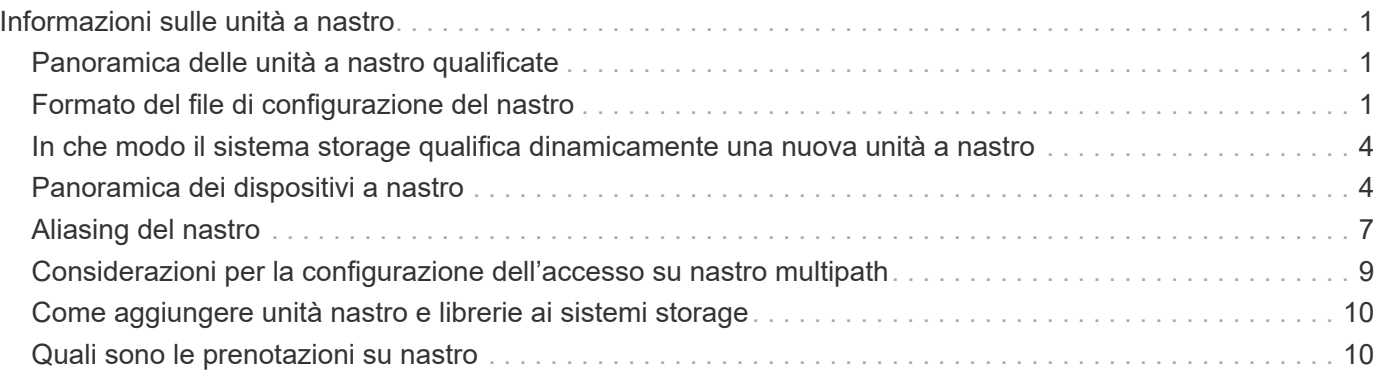

# <span id="page-2-0"></span>**Informazioni sulle unità a nastro**

# <span id="page-2-1"></span>**Panoramica delle unità a nastro qualificate**

È necessario utilizzare un'unità a nastro qualificata che sia stata testata e che funzioni correttamente su un sistema di storage. È possibile seguire l'aliasing del nastro e abilitare anche le prenotazioni su nastro per garantire che un solo sistema storage acceda a un'unità a nastro in qualsiasi momento.

Un'unità a nastro qualificata è un'unità a nastro che è stata testata e che funziona correttamente sui sistemi di storage. È possibile qualificare le unità a nastro per le release ONTAP esistenti utilizzando il file di configurazione del nastro.

# <span id="page-2-2"></span>**Formato del file di configurazione del nastro**

Il formato del file di configurazione del nastro è costituito da campi quali ID vendor, ID prodotto e dettagli sui tipi di compressione per un'unità a nastro. Questo file è inoltre costituito da campi facoltativi per l'abilitazione della funzione di caricamento automatico di un'unità a nastro e la modifica dei valori di timeout dei comandi di un'unità a nastro.

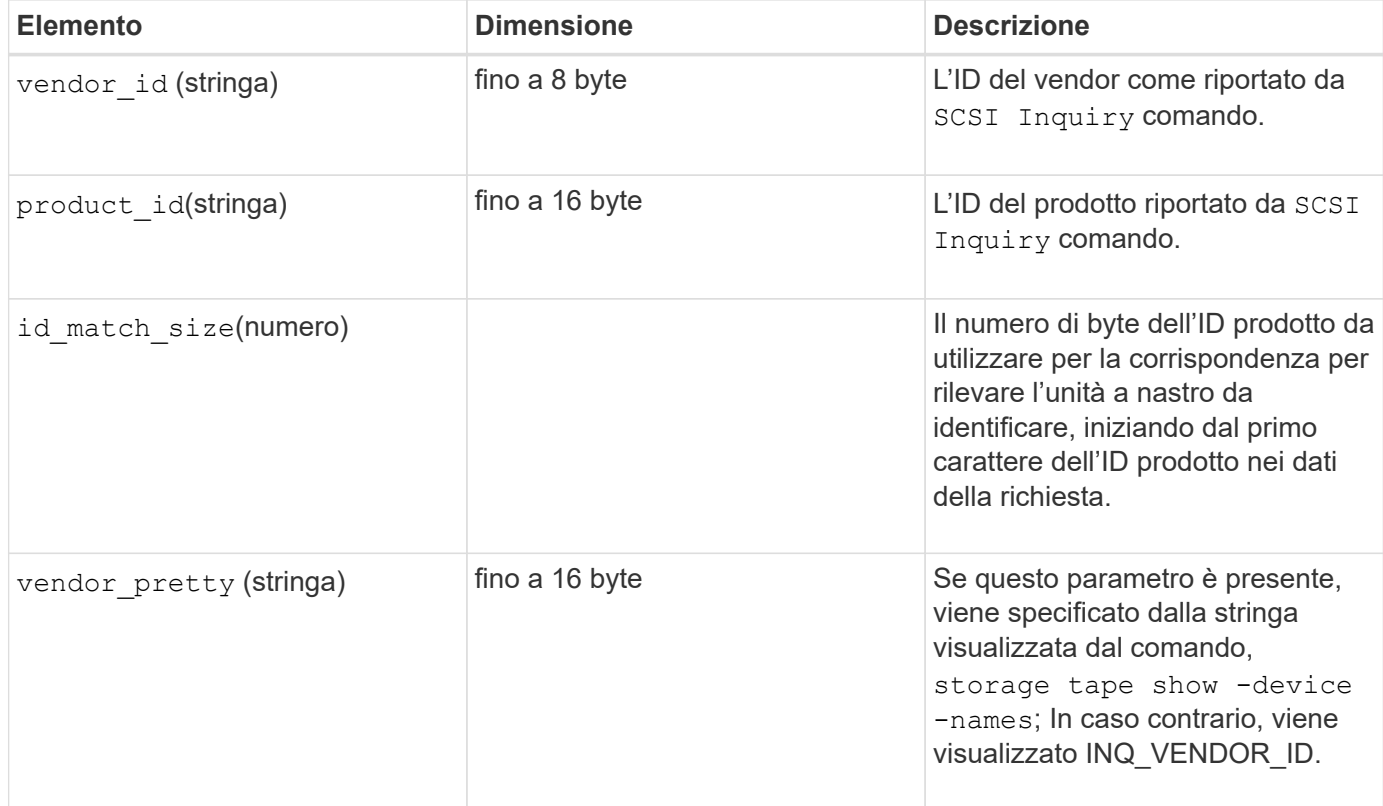

Nella tabella seguente viene visualizzato il formato del file di configurazione del nastro:

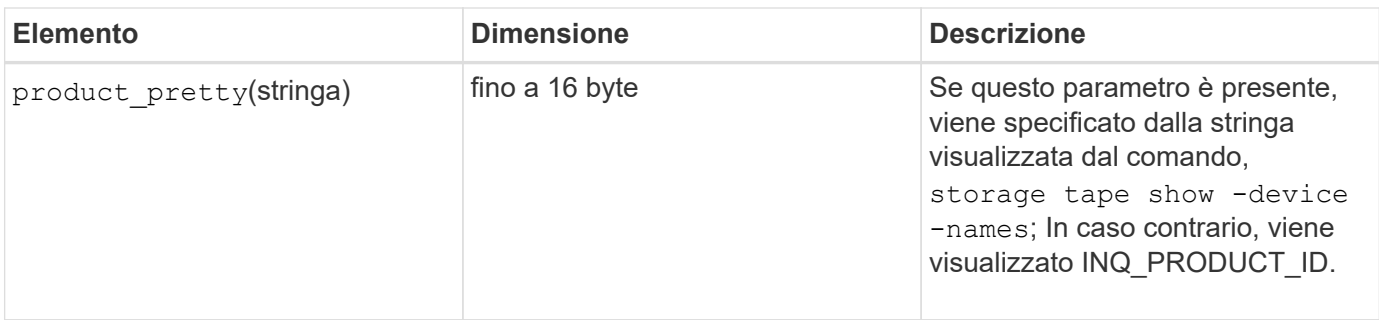

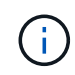

Il vendor\_pretty e. product\_pretty i campi sono facoltativi, ma se uno di questi campi ha un valore, anche l'altro deve avere un valore.

La seguente tabella illustra la descrizione, il codice di densità e l'algoritmo di compressione per i vari tipi di compressione, ad esempio 1, m, h, e. a:

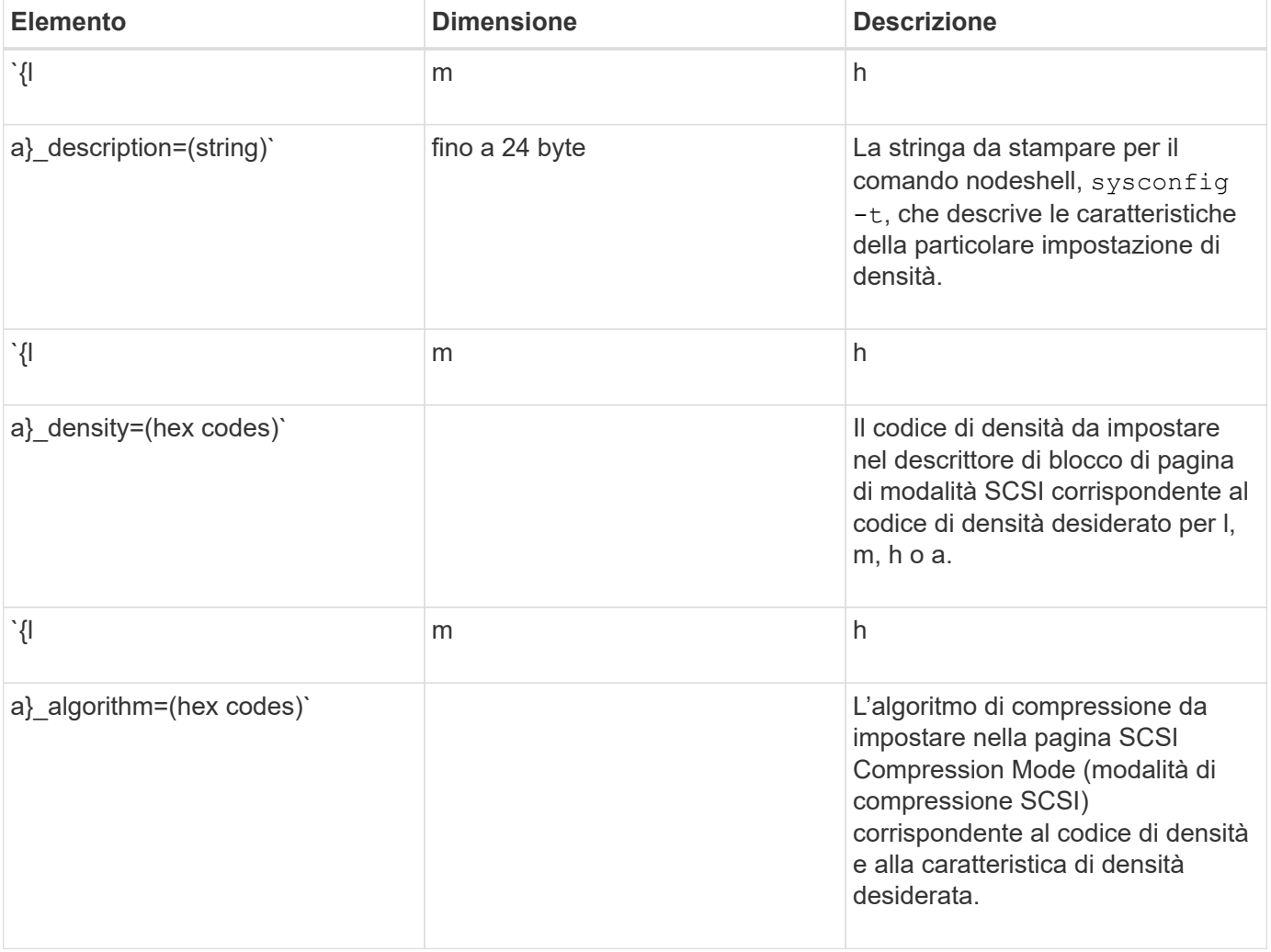

La seguente tabella descrive i campi opzionali disponibili nel file di configurazione del nastro:

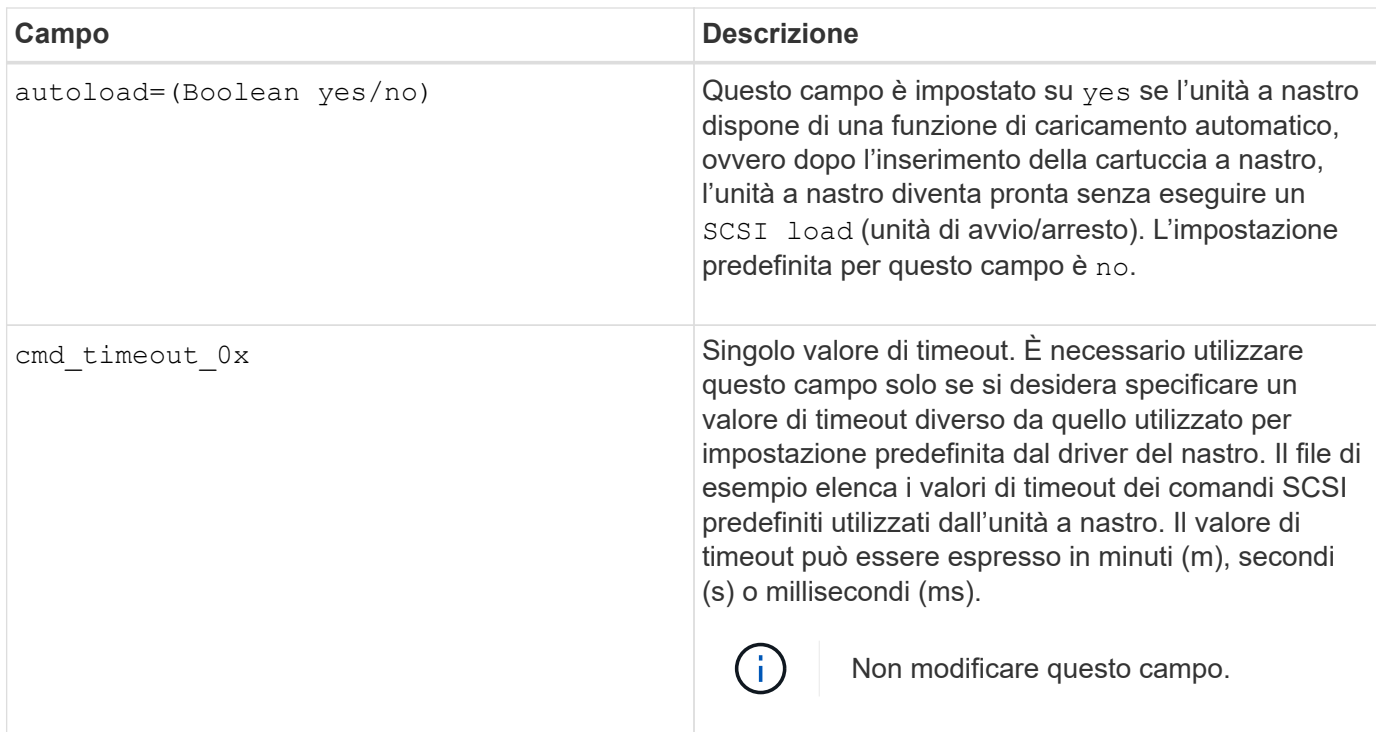

È possibile scaricare e visualizzare il file di configurazione del nastro dal NetApp Support Site.

#### **Esempio di un formato di file di configurazione del nastro**

Il formato del file di configurazione del nastro per l'unità a nastro HP LTO5 ULTRIUM è il seguente:

vendor\_id="HP"

product\_id="Ultrium 5-SCSI"

id match size=9

vendor pretty="Hewlett-Packard"

```
product_pretty="LTO-5"
```
l\_description="LTO-3(ro)/4 4/800 GB"

l\_density=0x00

l\_algorithm=0x00

m description="lto-3(ro)/4 8/1600 GB cmp"

m\_density=0x00

m\_algorithm=0x01

h description="LTO-5 1600 GB"

h density=0x58

h algorithm=0x00

a description="lto-5 3200gb cmp"

a density=0x58

a\_algorithm=0x01

autoload="sì"

**Informazioni correlate**

["NetApp Tools: File di configurazione dei dispositivi su nastro"](https://mysupport.netapp.com/site/tools/tool-eula/5f4d322319c1ab1cf34fd063)

### <span id="page-5-0"></span>**In che modo il sistema storage qualifica dinamicamente una nuova unità a nastro**

Il sistema storage qualifica dinamicamente un'unità a nastro associando l'ID del vendor e l'ID del prodotto alle informazioni contenute nella tabella di qualificazione del nastro.

Quando si collega un'unità a nastro al sistema di storage, viene eseguita la ricerca di una corrispondenza tra l'ID del vendor e l'ID del prodotto tra le informazioni ottenute durante il rilevamento del nastro e le informazioni contenute nella tabella di qualificazione del nastro interno. Se il sistema storage rileva una corrispondenza, contrassegna l'unità a nastro come qualificata e può accedere all'unità a nastro. Se il sistema di storage non riesce a trovare una corrispondenza, l'unità a nastro rimane nello stato non qualificato e non viene effettuato l'accesso.

## <span id="page-5-1"></span>**Panoramica dei dispositivi a nastro**

### **Panoramica dei dispositivi a nastro**

Un dispositivo a nastro è una rappresentazione di un'unità a nastro. Si tratta di una combinazione specifica di tipo di rewind e funzionalità di compressione di un'unità a nastro.

Viene creato un dispositivo a nastro per ogni combinazione di tipo di rewind e funzionalità di compressione. Pertanto, un'unità a nastro o una libreria a nastro possono essere associati a diversi dispositivi a nastro. È necessario specificare un dispositivo a nastro per spostare, scrivere o leggere i nastri.

Quando si installa un'unità a nastro o una libreria di nastri su un sistema di storage, ONTAP crea dispositivi a nastro associati all'unità a nastro o alla libreria di nastri.

ONTAP rileva le unità a nastro e le librerie a nastro e assegna loro numeri logici e dispositivi a nastro. ONTAP rileva le librerie e le unità a nastro Fibre Channel, SAS e SCSI parallele quando sono collegate alle porte di interfaccia. ONTAP rileva questi dischi quando le interfacce sono attivate.

### **Formato del nome del dispositivo a nastro**

A ciascuna periferica a nastro è associato un nome che viene visualizzato in un formato definito. Il formato include informazioni sul tipo di dispositivo, sul tipo di riavvolgimento, sull'alias e sul tipo di compressione.

Il formato del nome di un dispositivo a nastro è il seguente:

rewind type st alias number compression type

rewind\_type è il tipo di riavvolgimento.

Il seguente elenco descrive i diversi valori del tipo di riavvolgimento:

• **r**

ONTAP riavvolge il nastro al termine della scrittura del file.

• **nr**

ONTAP non riavvolge il nastro al termine della scrittura del file. È necessario utilizzare questo tipo di riavvolgimento quando si desidera scrivere più file su nastro sullo stesso nastro.

• **ur**

Questo è il tipo di riavvolgimento di scaricamento/ricarica. Quando si utilizza questo tipo di riavvolgimento, la libreria di nastri scarica il nastro quando raggiunge la fine di un file di nastro, quindi carica il nastro successivo, se presente.

È necessario utilizzare questo tipo di riavvolgimento solo nei seguenti casi:

- L'unità a nastro associata a questo dispositivo si trova in una libreria di nastri o in un caricatore di supporti che si trova in modalità di libreria.
- L'unità a nastro associata a questo dispositivo è collegata a un sistema di storage.
- Nella sequenza di nastri della libreria definita per questa unità a nastro sono disponibili nastri sufficienti per l'operazione che si sta eseguendo.

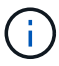

Se si registra un nastro utilizzando un dispositivo senza riavvolgimento, è necessario riavvolgere il nastro prima di leggerlo.

st è la designazione standard per un'unità a nastro.

alias number È l'alias assegnato da ONTAP all'unità a nastro. Quando ONTAP rileva una nuova unità a nastro, ONTAP assegna un alias all'unità a nastro.

compression\_type è un codice specifico del disco per la densità dei dati sul nastro e il tipo di compressione.

L'elenco seguente descrive i vari valori per compression\_type:

• **a**

Compressione massima

• **h**

Compressione elevata

• **m**

Compressione media

• **l**

Compressione bassa

#### **Esempi**

nrst0a specifica un dispositivo no-rewind sull'unità a nastro 0 utilizzando la compressione più elevata.

#### **Esempio di un elenco di dispositivi a nastro**

L'esempio seguente mostra i dispositivi a nastro associati a HP Ultrium 2-SCSI:

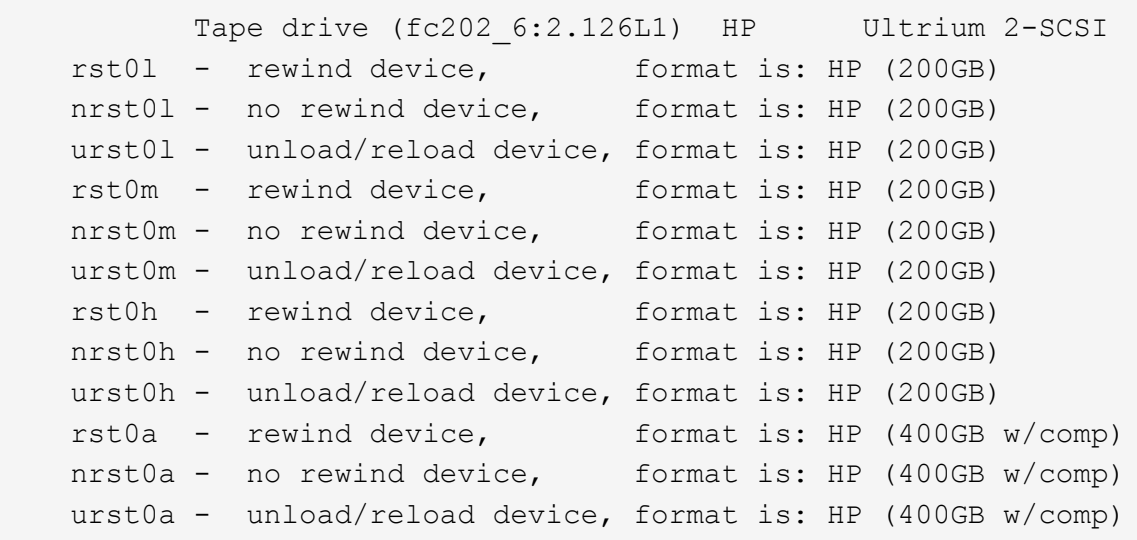

L'elenco seguente descrive le abbreviazioni dell'esempio precedente:

- GB—Gigabyte; questa è la capacità del nastro.
- w/comp—con compressione; indica la capacità del nastro con compressione.

#### **Numero supportato di dispositivi a nastro simultanei**

ONTAP supporta un massimo di 64 connessioni simultanee a unità a nastro, 16 media changer e 16 dispositivi bridge o router per ciascun sistema storage (per nodo) in qualsiasi combinazione di collegamenti Fibre Channel, SCSI o SAS.

I dischi a nastro o i media changer possono essere dispositivi in librerie di nastri fisiche o virtuali o dispositivi standalone.

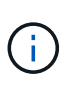

Sebbene un sistema storage sia in grado di rilevare 64 connessioni a unità a nastro, il numero massimo di sessioni di backup e ripristino che possono essere eseguite contemporaneamente dipende dai limiti di scalabilità del motore di backup.

#### **Informazioni correlate**

[Limiti di scalabilità per sessioni di dump backup e ripristino](https://docs.netapp.com/it-it/ontap/tape-backup/scalability-limits-dump-backup-restore-sessions-concept.html)

# <span id="page-8-0"></span>**Aliasing del nastro**

### **Panoramica dell'aliasing su nastro**

L'aliasing semplifica il processo di identificazione dei dispositivi. L'aliasing associa un nome di percorso fisico (PPN) o un numero di serie (SN) di un nastro o di un media changer a un nome alias persistente ma modificabile.

La seguente tabella descrive in che modo l'aliasing del nastro consente di garantire che un'unità a nastro (o una libreria di nastri o un caricatore di supporti) sia sempre associata a un singolo alias:

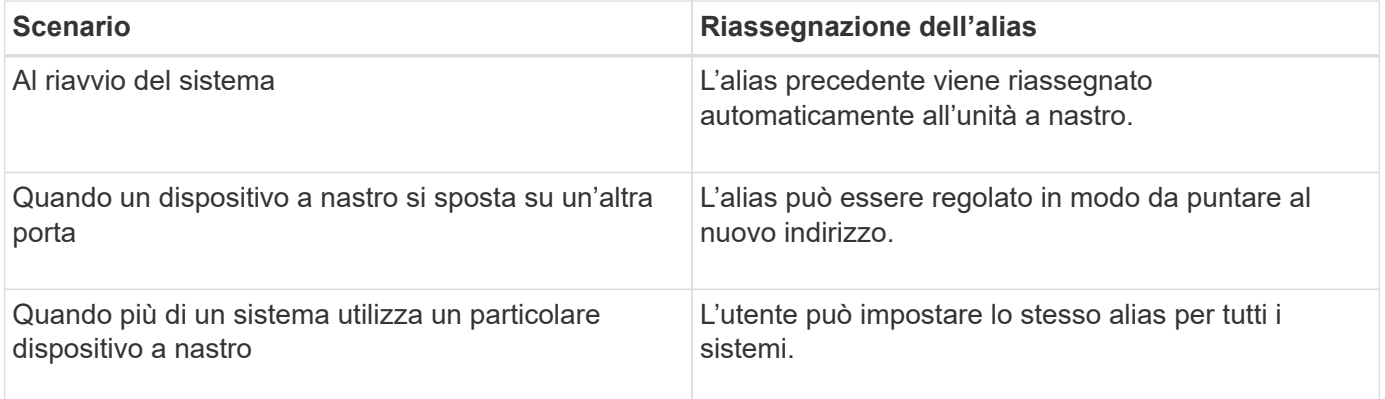

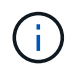

Quando si esegue l'aggiornamento da Data ONTAP 8.1.x a Data ONTAP 8.2.x, la funzione di alias del nastro di Data ONTAP 8.2.x modifica i nomi degli alias del nastro esistenti. In tal caso, potrebbe essere necessario aggiornare i nomi alias del nastro nell'applicazione di backup.

L'assegnazione degli alias del nastro fornisce una corrispondenza tra i nomi logici dei dispositivi di backup (ad esempio, st0 o mc1) e un nome assegnato in modo permanente a una porta, un'unità a nastro o un dispositivo di sostituzione del supporto.

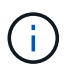

st0 e st00 sono nomi logici diversi.

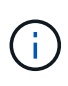

I nomi logici e i numeri di serie vengono utilizzati solo per accedere a una periferica. Una volta effettuato l'accesso alla periferica, vengono visualizzati tutti i messaggi di errore utilizzando il nome del percorso fisico.

Sono disponibili due tipi di nomi per l'aliasing: Nome del percorso fisico e numero di serie.

### **Quali sono i nomi dei percorsi fisici**

I nomi dei percorsi fisici (PPN) sono le sequenze di indirizzi numerici che ONTAP assegna alle unità a nastro e alle librerie a nastro in base all'adattatore o allo switch SCSI-2/3 (posizione specifica) che sono collegati al sistema di storage. Le PPN sono anche note come nomi elettrici.

Le PPN dei dispositivi direct-attached utilizzano il seguente formato: host adapter. device id lun

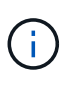

Il valore del LUN viene visualizzato solo per i dispositivi a nastro e a media unità di sostituzione i cui valori LUN non sono pari a zero, ovvero se il valore del LUN è pari a zero lun Parte della PPN non viene visualizzata.

Ad esempio, il codice PPN 8.6 indica che il numero dell'adattatore host è 8, l'ID del dispositivo è 6 e il numero dell'unità logica (LUN) è 0.

I dispositivi a nastro SAS sono anche dispositivi a collegamento diretto. Ad esempio, il codice PPN 5c.4 indica che in un sistema storage l'HBA SAS è collegato nello slot 5, il nastro SAS è collegato alla porta C dell'HBA SAS e l'ID dispositivo è 4.

Le PPN dei dispositivi collegati a switch Fibre Channel utilizzano il seguente formato: switch: port\_id. device\_id\_lun

Ad esempio, PPN MY\_SWITCH:5.3L2 indica che l'unità a nastro collegata alla porta 5 di uno switch chiamato MY\_SWITCH è impostata con l'ID dispositivo 3 e dispone del LUN 2.

Il LUN (Logical Unit Number) è determinato dal disco. Le librerie e le unità a nastro Fibre Channel, SCSI e i dischi dispongono di PPN.

Le PPN delle unità a nastro e delle librerie non cambiano a meno che il nome dello switch non venga modificato, l'unità a nastro o la libreria non venga spostata o l'unità a nastro o la libreria non venga riconfigurata. Le PPN rimangono invariate dopo il riavvio. Ad esempio, se un'unità a nastro denominata MY SWITCH:5.3L2 viene rimossa e una nuova unità a nastro con lo stesso ID dispositivo e LUN viene collegata alla porta 5 dello switch MY\_SWITCH, la nuova unità a nastro sarà accessibile utilizzando MY\_SWITCH:5.3L2.

### **Quali sono i numeri di serie**

Un numero di serie (SN) è un identificatore univoco per un'unità a nastro o un dispositivo di sostituzione del supporto. ONTAP genera alias in base al numero di serie anziché al numero di serie.

Poiché SN è un identificatore univoco per un'unità a nastro o un caricatore di supporti, l'alias rimane lo stesso indipendentemente dai percorsi di connessione multipli all'unità a nastro o al caricatore di supporti. Ciò consente ai sistemi storage di tenere traccia dello stesso disco a nastro o del caricatore di supporti in una configurazione di libreria di nastri.

Il numero di serie di un'unità a nastro o di un caricatore di supporti non cambia anche se si rinomina lo switch Fibre Channel a cui è collegato l'unità a nastro o il caricatore di supporti. Tuttavia, in una libreria di nastri se si sostituisce un'unità a nastro esistente con una nuova, ONTAP genera nuovi alias a causa della modifica del numero di serie dell'unità a nastro. Inoltre, se si sposta un'unità a nastro esistente in un nuovo slot di una libreria di nastri o si rimappano le LUN dell'unità a nastro, ONTAP genera un nuovo alias per tale unità a nastro.

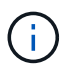

È necessario aggiornare le applicazioni di backup con gli alias appena generati.

Il numero di serie di un dispositivo a nastro utilizza il sequente formato:  $SN[xxxxxxx]L[X]$ 

 $x \dot{E}$  un carattere alfanumerico e L $x \dot{E}$  il LUN del dispositivo a nastro. Se il LUN è 0, il valore L $x$  parte della stringa non viene visualizzata.

Ogni SN è composto da un massimo di 32 caratteri; il formato per il SN non è sensibile al

### <span id="page-10-0"></span>**Considerazioni per la configurazione dell'accesso su nastro multipath**

È possibile configurare due percorsi dal sistema di storage per accedere alle unità a nastro in una libreria di nastri. In caso di guasto di un percorso, il sistema di storage può utilizzare gli altri percorsi per accedere alle unità a nastro senza dover riparare immediatamente il percorso guasto. In questo modo è possibile riavviare le operazioni su nastro.

Quando si configura l'accesso su nastro multipath dal sistema storage, è necessario prendere in considerazione quanto segue:

• Nelle librerie su nastro che supportano la mappatura LUN, per l'accesso multipath a un gruppo LUN, la mappatura LUN deve essere simmetrica su ciascun percorso.

Le unità a nastro e i media changer vengono assegnati ai gruppi LUN (set di LUN che condividono lo stesso set di percorsi iniziatori) in una libreria di nastri. Tutte le unità a nastro di un gruppo LUN devono essere disponibili per le operazioni di backup e ripristino su tutti i percorsi multipli.

- È possibile configurare un massimo di due percorsi dal sistema di storage per accedere alle unità a nastro in una libreria di nastri.
- L'accesso su nastro multipath supporta il bilanciamento del carico. Il bilanciamento del carico è disattivato per impostazione predefinita.

Nell'esempio seguente, il sistema di storage accede al gruppo LUN 0 attraverso due percorsi iniziatori: 0b e 0d. In entrambi i percorsi, il gruppo LUN ha lo stesso numero LUN, 0, e numero LUN, 5. Il sistema storage accede al gruppo LUN 1 attraverso un solo percorso iniziatore, 3d.

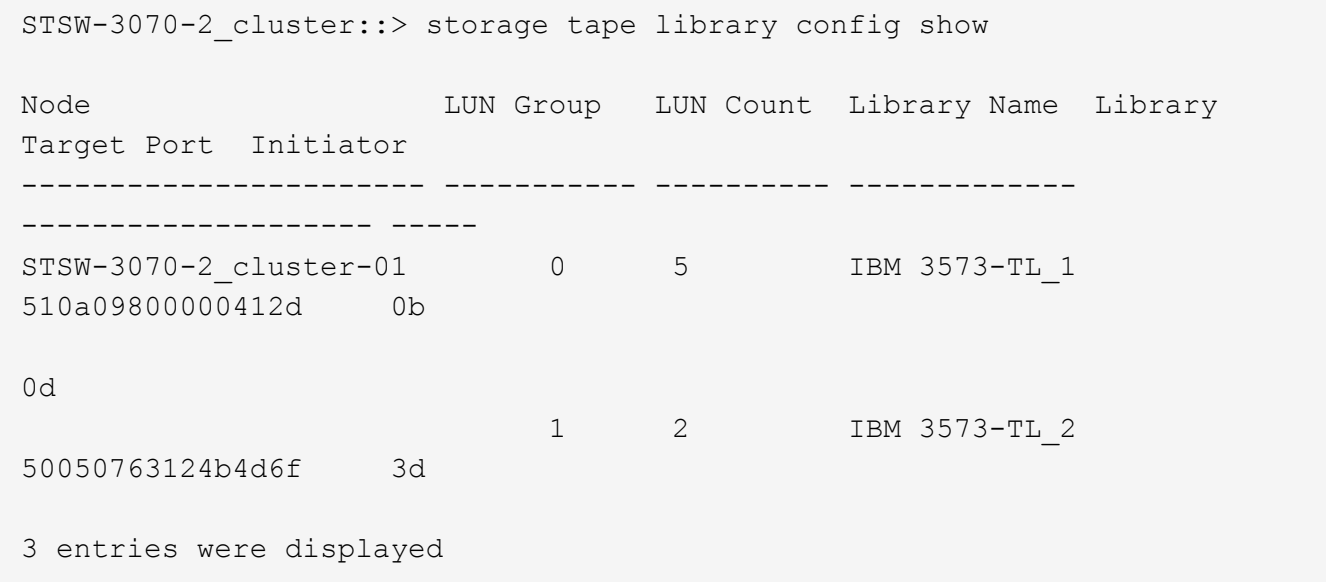

Per ulteriori informazioni, consulta le pagine man.

# <span id="page-11-0"></span>**Come aggiungere unità nastro e librerie ai sistemi storage**

È possibile aggiungere dischi a nastro e librerie al sistema di storage in modo dinamico (senza interrompere la linea del sistema).

Quando si aggiunge un nuovo media changer, il sistema storage rileva la sua presenza e la aggiunge alla configurazione. Se nelle informazioni alias si fa già riferimento al caricatore di supporti, non vengono creati nuovi nomi logici. Se non si fa riferimento alla libreria, il sistema di storage crea un nuovo alias per il dispositivo di modifica del supporto.

Nella configurazione di una libreria di nastri, è necessario configurare un'unità a nastro o un caricatore di supporti sul LUN 0 di una porta di destinazione affinché ONTAP rilevi tutti i caricatori di supporti e le unità a nastro sulla porta di destinazione.

### <span id="page-11-1"></span>**Quali sono le prenotazioni su nastro**

Più sistemi storage possono condividere l'accesso a unità nastro, media changer, bridge o librerie di nastri. Le prenotazioni su nastro garantiscono che un solo sistema storage acceda a un dispositivo in qualsiasi momento, attivando il meccanismo SCSI Reserve/Release o SCSI Persistent Reservations per tutte le unità nastro, i media changer, i bridge e le librerie di nastri.

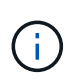

Tutti i sistemi che condividono i dispositivi in una libreria, indipendentemente dal fatto che gli switch siano coinvolti o meno, devono utilizzare lo stesso metodo di prenotazione.

Il meccanismo SCSI Reserve/Release per riservare i dispositivi funziona bene in condizioni normali. Tuttavia, durante le procedure di ripristino degli errori dell'interfaccia, le riserve possono andare perse. In questo caso, gli iniziatori diversi dal proprietario riservato possono accedere al dispositivo.

Le prenotazioni effettuate con le prenotazioni persistenti SCSI non sono influenzate dai meccanismi di recupero degli errori, come la reimpostazione del loop o la reimpostazione della destinazione; tuttavia, non tutti i dispositivi implementano correttamente le prenotazioni persistenti SCSI.

#### **Informazioni sul copyright**

Copyright © 2024 NetApp, Inc. Tutti i diritti riservati. Stampato negli Stati Uniti d'America. Nessuna porzione di questo documento soggetta a copyright può essere riprodotta in qualsiasi formato o mezzo (grafico, elettronico o meccanico, inclusi fotocopie, registrazione, nastri o storage in un sistema elettronico) senza previo consenso scritto da parte del detentore del copyright.

Il software derivato dal materiale sottoposto a copyright di NetApp è soggetto alla seguente licenza e dichiarazione di non responsabilità:

IL PRESENTE SOFTWARE VIENE FORNITO DA NETAPP "COSÌ COM'È" E SENZA QUALSIVOGLIA TIPO DI GARANZIA IMPLICITA O ESPRESSA FRA CUI, A TITOLO ESEMPLIFICATIVO E NON ESAUSTIVO, GARANZIE IMPLICITE DI COMMERCIABILITÀ E IDONEITÀ PER UNO SCOPO SPECIFICO, CHE VENGONO DECLINATE DAL PRESENTE DOCUMENTO. NETAPP NON VERRÀ CONSIDERATA RESPONSABILE IN ALCUN CASO PER QUALSIVOGLIA DANNO DIRETTO, INDIRETTO, ACCIDENTALE, SPECIALE, ESEMPLARE E CONSEQUENZIALE (COMPRESI, A TITOLO ESEMPLIFICATIVO E NON ESAUSTIVO, PROCUREMENT O SOSTITUZIONE DI MERCI O SERVIZI, IMPOSSIBILITÀ DI UTILIZZO O PERDITA DI DATI O PROFITTI OPPURE INTERRUZIONE DELL'ATTIVITÀ AZIENDALE) CAUSATO IN QUALSIVOGLIA MODO O IN RELAZIONE A QUALUNQUE TEORIA DI RESPONSABILITÀ, SIA ESSA CONTRATTUALE, RIGOROSA O DOVUTA A INSOLVENZA (COMPRESA LA NEGLIGENZA O ALTRO) INSORTA IN QUALSIASI MODO ATTRAVERSO L'UTILIZZO DEL PRESENTE SOFTWARE ANCHE IN PRESENZA DI UN PREAVVISO CIRCA L'EVENTUALITÀ DI QUESTO TIPO DI DANNI.

NetApp si riserva il diritto di modificare in qualsiasi momento qualunque prodotto descritto nel presente documento senza fornire alcun preavviso. NetApp non si assume alcuna responsabilità circa l'utilizzo dei prodotti o materiali descritti nel presente documento, con l'eccezione di quanto concordato espressamente e per iscritto da NetApp. L'utilizzo o l'acquisto del presente prodotto non comporta il rilascio di una licenza nell'ambito di un qualche diritto di brevetto, marchio commerciale o altro diritto di proprietà intellettuale di NetApp.

Il prodotto descritto in questa guida può essere protetto da uno o più brevetti degli Stati Uniti, esteri o in attesa di approvazione.

LEGENDA PER I DIRITTI SOTTOPOSTI A LIMITAZIONE: l'utilizzo, la duplicazione o la divulgazione da parte degli enti governativi sono soggetti alle limitazioni indicate nel sottoparagrafo (b)(3) della clausola Rights in Technical Data and Computer Software del DFARS 252.227-7013 (FEB 2014) e FAR 52.227-19 (DIC 2007).

I dati contenuti nel presente documento riguardano un articolo commerciale (secondo la definizione data in FAR 2.101) e sono di proprietà di NetApp, Inc. Tutti i dati tecnici e il software NetApp forniti secondo i termini del presente Contratto sono articoli aventi natura commerciale, sviluppati con finanziamenti esclusivamente privati. Il governo statunitense ha una licenza irrevocabile limitata, non esclusiva, non trasferibile, non cedibile, mondiale, per l'utilizzo dei Dati esclusivamente in connessione con e a supporto di un contratto governativo statunitense in base al quale i Dati sono distribuiti. Con la sola esclusione di quanto indicato nel presente documento, i Dati non possono essere utilizzati, divulgati, riprodotti, modificati, visualizzati o mostrati senza la previa approvazione scritta di NetApp, Inc. I diritti di licenza del governo degli Stati Uniti per il Dipartimento della Difesa sono limitati ai diritti identificati nella clausola DFARS 252.227-7015(b) (FEB 2014).

#### **Informazioni sul marchio commerciale**

NETAPP, il logo NETAPP e i marchi elencati alla pagina<http://www.netapp.com/TM> sono marchi di NetApp, Inc. Gli altri nomi di aziende e prodotti potrebbero essere marchi dei rispettivi proprietari.